#### $\mathbf{i}$ **Informasjon om eksamen**

# (Ir) Høgskolen i Østfold

# **EKSAMEN**

**Emnekode og -navn:** ITD30005 Industriell IT

**Dato og tid:** 5.12.18, 4 timer

**Fagansvarlig:** Robert Roppestad

**Hjelpemidler:** To A4-ark (fire sider) med egne notater Kalkulator som deles ut på eksamensdagen

## **Om eksmaensoppgaven:**

Du skal svare på alle spørsmålene. For oppgave 12 og 14 kan du eventuelt benytte egne ark til tegninger. **Merk TYDELIG hvilke oppgaver tegningene hører til.**

## **Sensurfrist: 27.12.2018**

Karakterene blir publisert i Studentweb.

# **<sup>1</sup> Oppgave 1. (7%)**

**Knytte håndtegninger til denne oppgaven?** Bruk følgende kode:

- Overvåking
- Styring
- Regulering

Forklar hva som menes med følgende tre begreper i teknisk sammenheng.

Beskriv gjerne praktiske eksempler på hva som ligger i begrepene.

## **Skriv ditt svar her...**

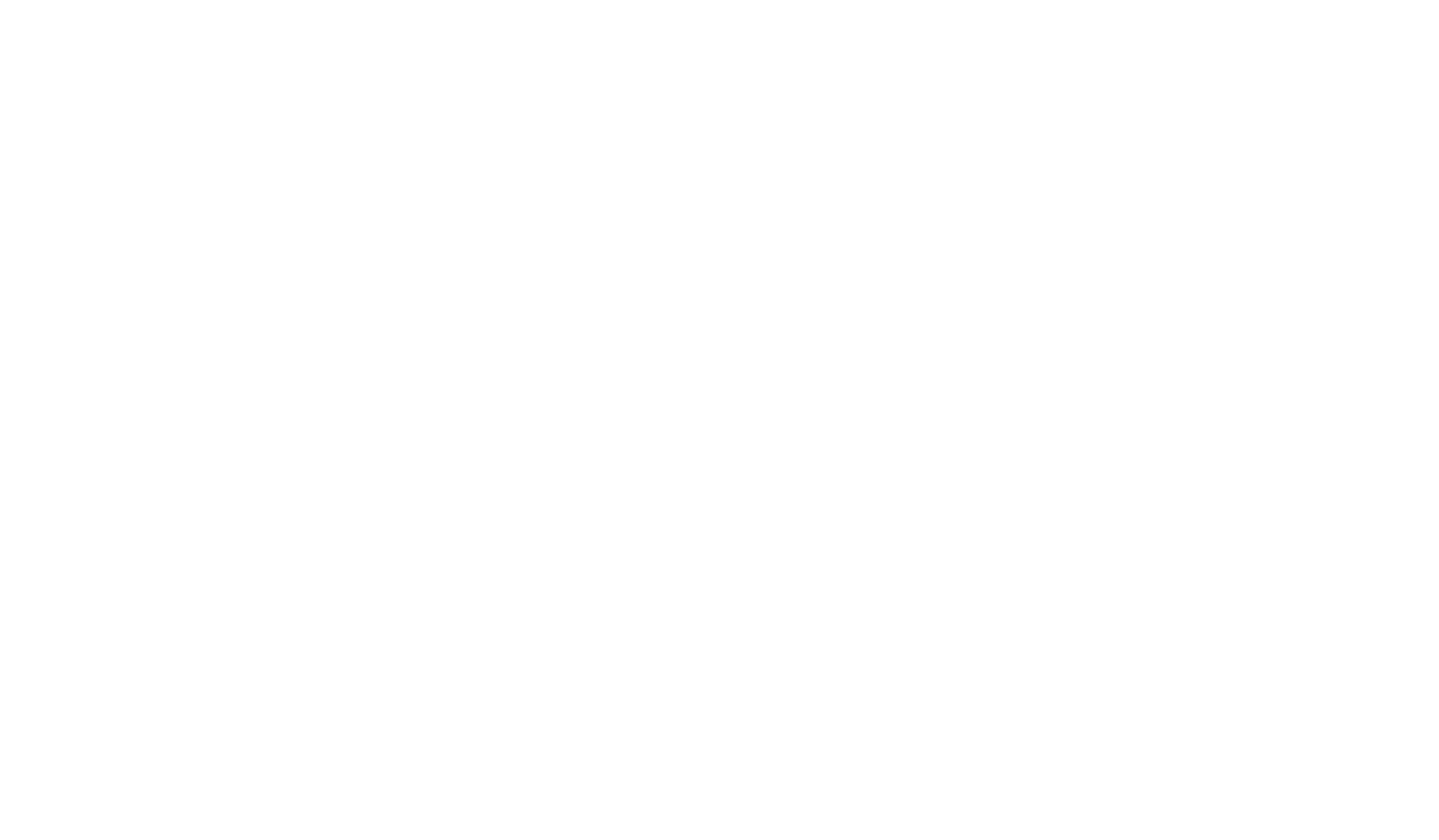

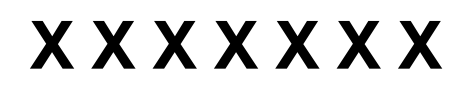

# **<sup>2</sup> Oppgave 2. ( 6 %)**

**Knytte håndtegninger til denne oppgaven?** Bruk følgende kode:

Undersøkelser viser at det er langt flere digitale inn/ut signaler enn analoge signaler som håndteres av industrielle styringssystemer. Forklar hvorfor det er slikt.

Beskriv noen digitale sensorer og aktuatorer.

Beskriv tilsvarende noen analoge sensorer og aktuatorer.

## **Skriv ditt svar her...**

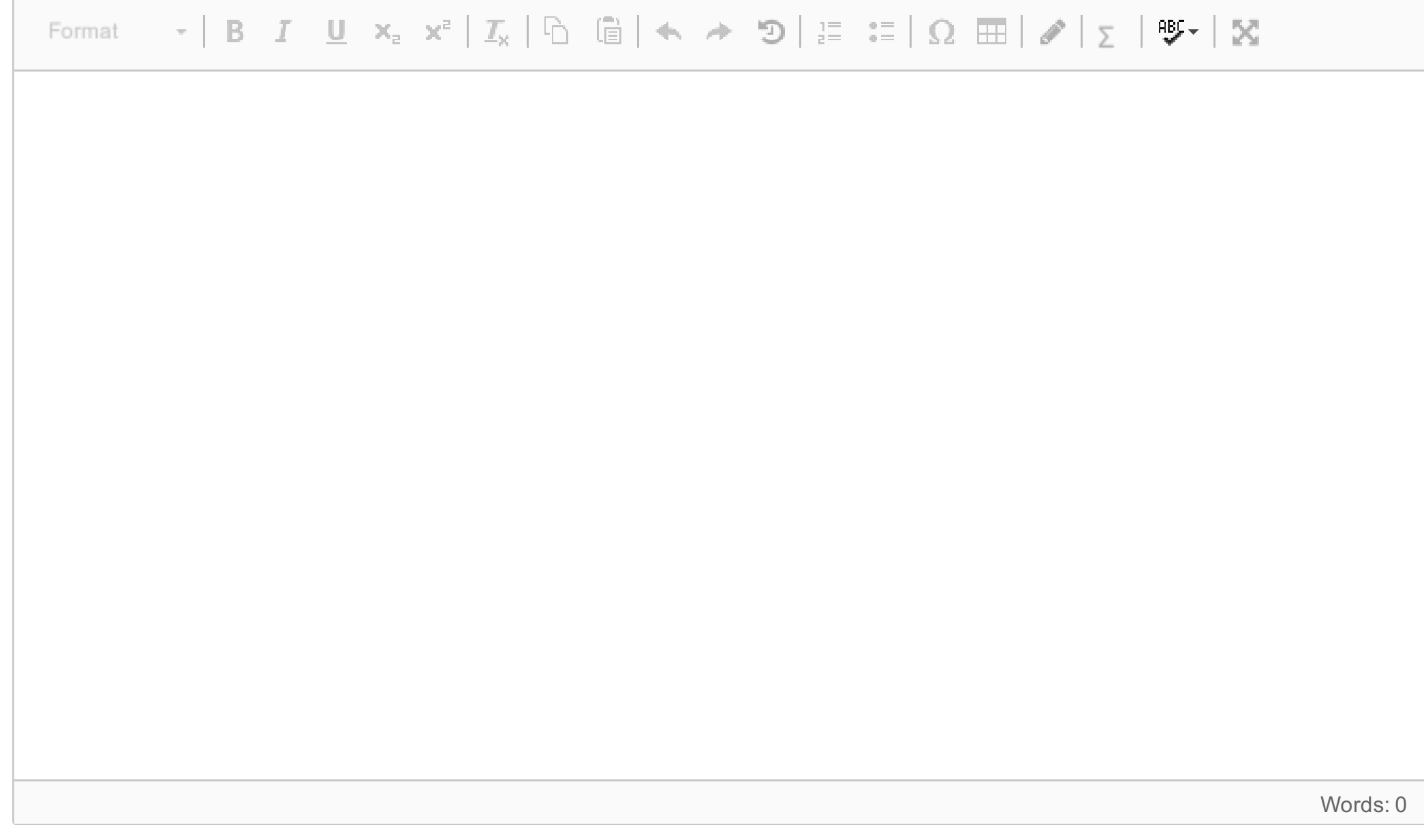

# **X X X X X X X**

# **<sup>3</sup> Oppgave 3. ( 7%)**

**Knytte håndtegninger til denne oppgaven?** Bruk følgende kode:

- Avvik
- Pådrag
- Tilstand
- **•** Forstyrrelse

Beskriv hva man ønsker å oppnå med et reguleringssystem. (De viktigste mål.) Forklar deretter begrepene

**Skriv ditt svar her...**

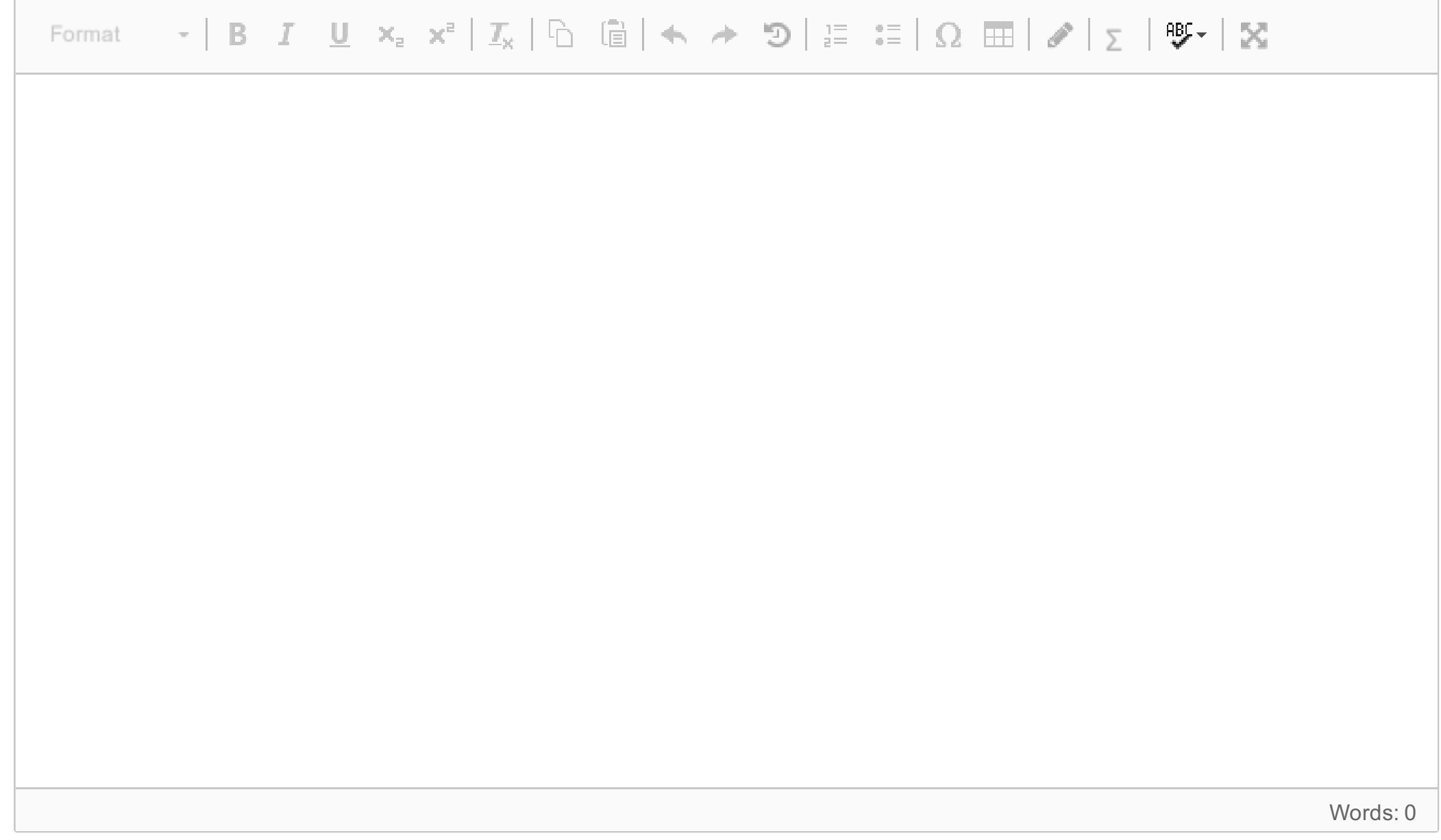

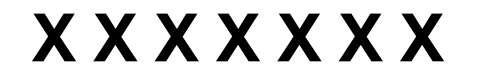

# **<sup>4</sup> Oppgave 4. (6%)**

**Knytte håndtegninger til denne oppgaven?** Bruk følgende kode:

Forklar på generell basis hva en matematisk modell er. Forklar kort to metoder som kan benyttes for å komme fram til slike modeller. Beskriv noen eksempler på hva matematiske modeller blir benyttet til.

## **Skriv ditt svar her...**

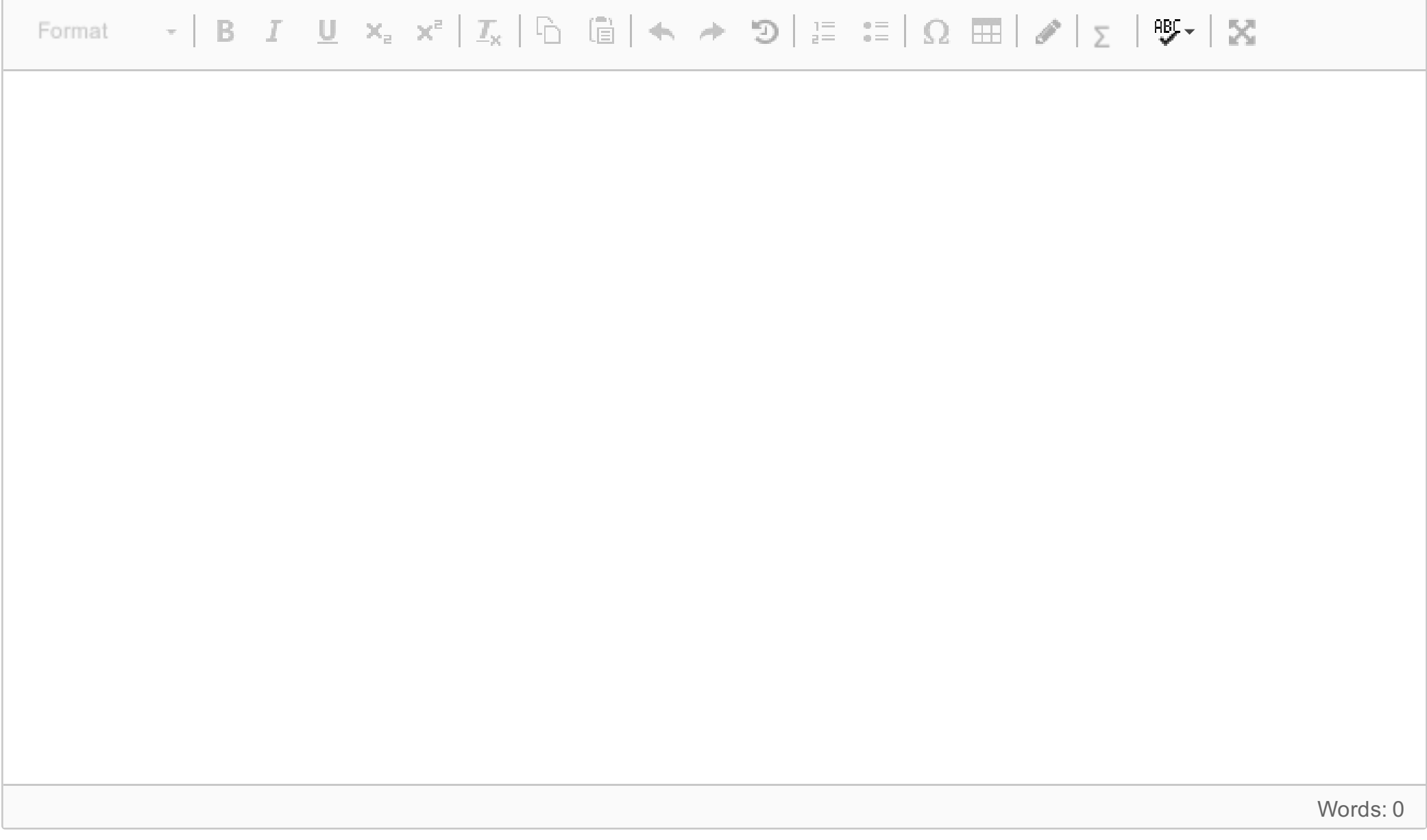

# **X X X X X X X**

# **<sup>5</sup> Oppgave 5. (6 %)**

## **Knytte håndtegninger til denne oppgaven?** Bruk følgende kode:

Et system har inngangssignal u(t) og utgang x(t). Systemets transferfunksjon viser seg å være.

 $\frac{X(s)}{U(s)}=H(s)=\frac{1}{(s+1)(s+2)}$ 

1.

Forklar hva slags informasjon du kan «lese ut av» den gitte transferfunksjonen.

## 2.

Ta utgangspunkt i den gitte transferfunksjonen.

Utled hvilken differensialligning (modell i tidsplan) som tilsvarer denne transferfunksjonen.

## **Skriv ditt svar her...**

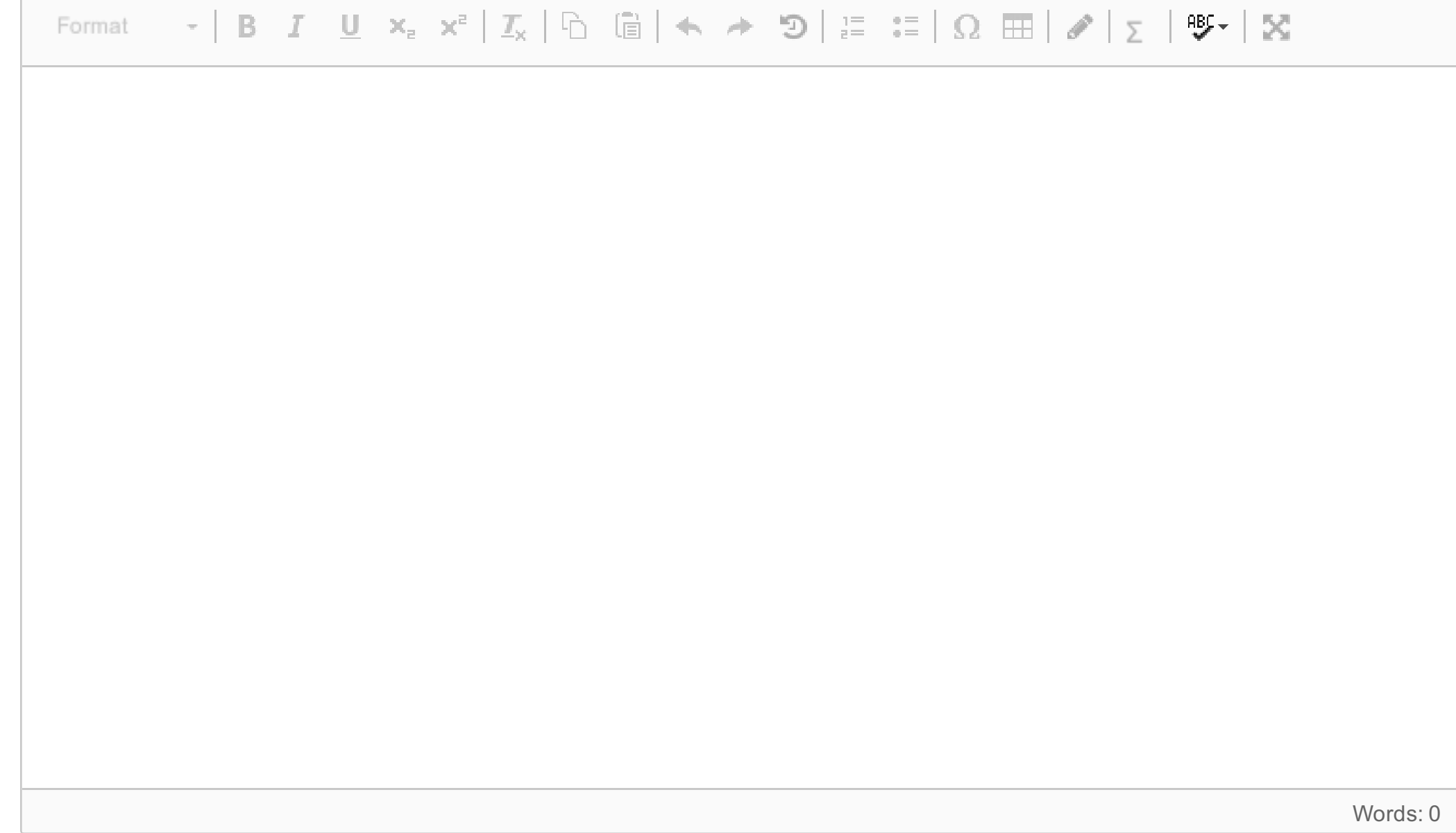

**X X X X X X X**

# **<sup>6</sup> Oppgave 6. (6%)**

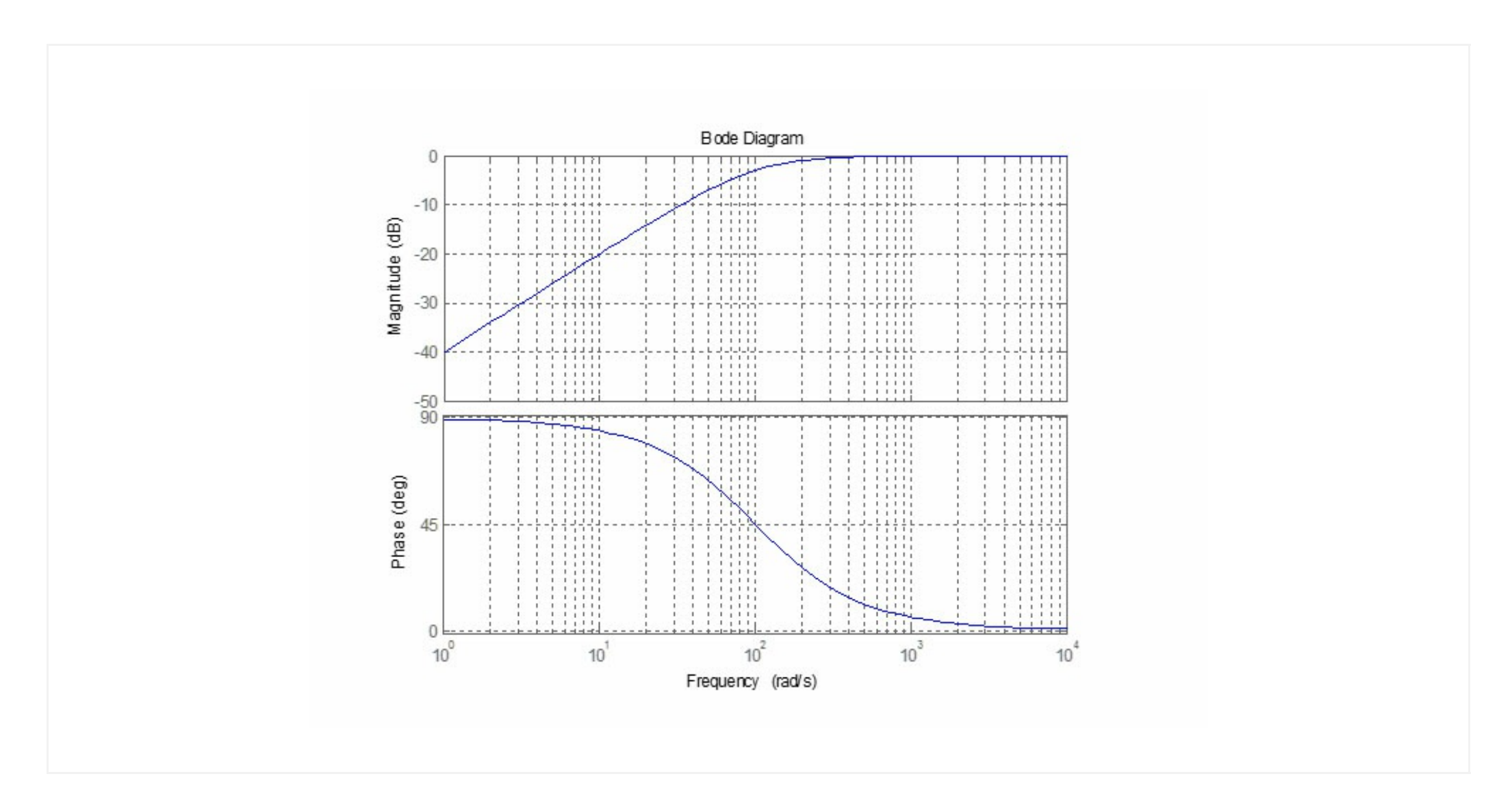

**Knytte håndtegninger til denne oppgaven?**

Bruk følgende kode:

Figuren over viser frekvensresponsen til et filter.

Forklar kort hva frekvensresponsen til et system beskriver.

Det påtrykkes først et sinus-signal med frekvens 1 rad/s og amplitude på 1 Volt, og deretter et sinus-signal med frekvens 1000 rad/s og amplitude 1 Volt.

Hvilken amplitude og faseforskyvning vil utgangssignalet fra filteret ha i de to tilfellene.

Hva slags type filter er dette?

#### **Skriv ditt svar her...**

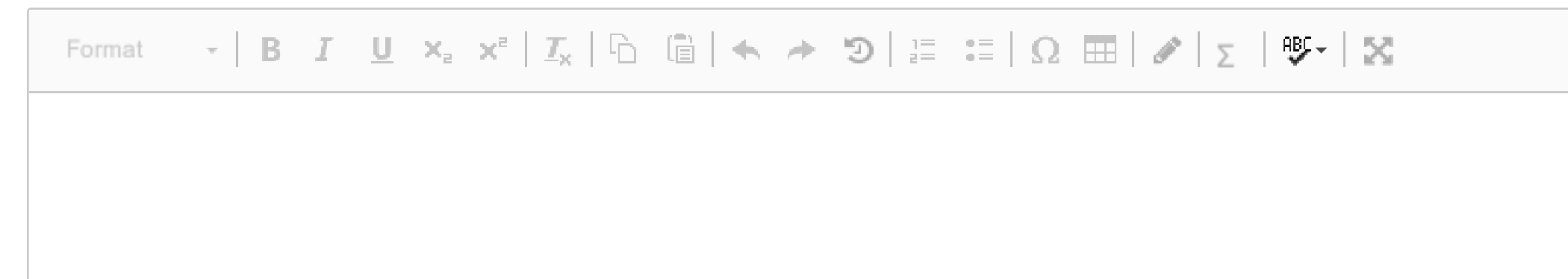

Words: 0

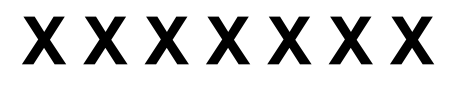

# **<sup>7</sup> Oppgave 7. (6%)**

**Knytte håndtegninger til denne oppgaven?** Bruk følgende kode:

Hvorfor må et reguleringssystem ha akseptable stabilitetsmarginer?

Hva skjer med reguleringssystemet hvis marginene blir store, og hva vil skje hvis marginene blir små?

I Matlab finnes en funksjon **pidtune().**

Beskriv på generell basis hva den benytter som input og hva den gir oss som resultat.

## **Skriv ditt svar her...**

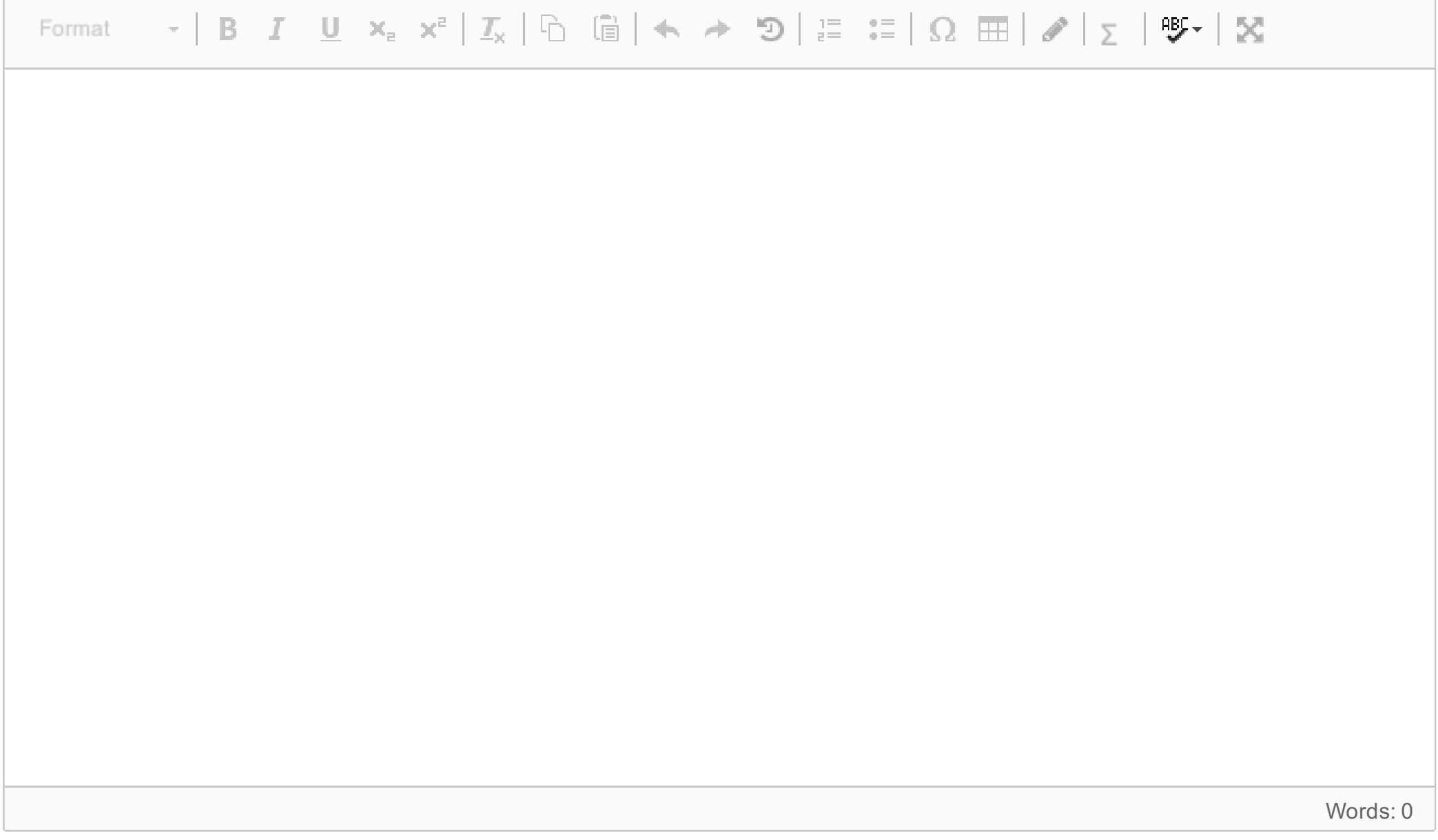

# **<sup>8</sup> Oppgave 8. (8%)**

#### **Knytte håndtegninger til denne oppgaven?**

Bruk følgende kode:

#### 1.

Du skal finne fornuftige regulerings-parametere for en temperatur-regulering. Du finner ved en test at kritisk forsterkning er 30. Hvilken forsterkning K bør vi teste ut hvis det er en P-regulator som skal benyttes?

2.

Det viser seg at P-regulatoren gir for stor feil. Hva vil du nå forsøke for å få redusert feilen?

3.

Regulatoren som benyttes har en auto-tuning-funksjon. Forklar kort ulike prinsipper som ofte benyttes ved autotuning.

4.

Det blir foreslått å teste en av/på regulator.

Forklar hvordan av/på-regulering virker.

Hvordan vil utgangen (prosessverdien) variere i et slikt system?

**Skriv ditt svar her...**

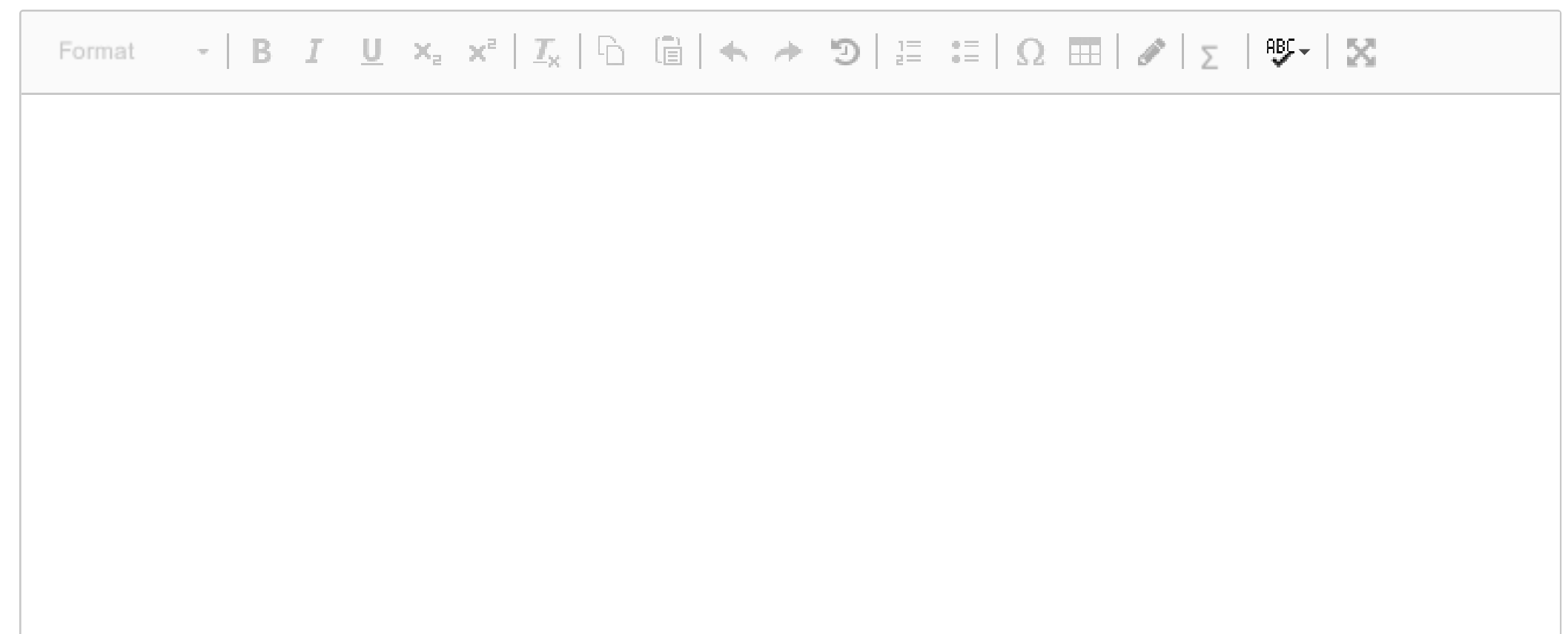

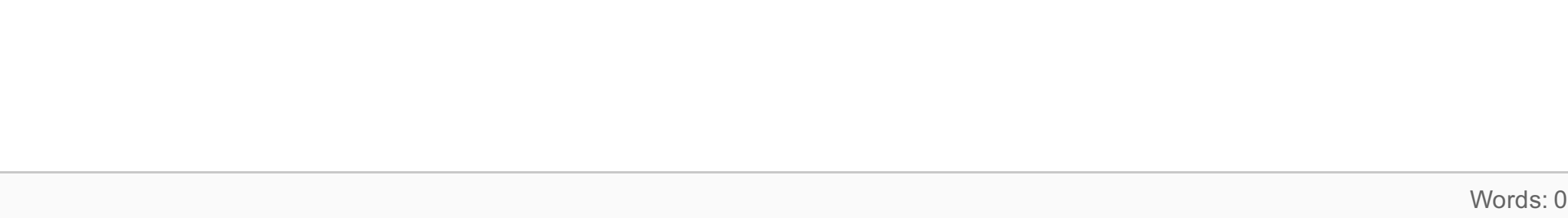

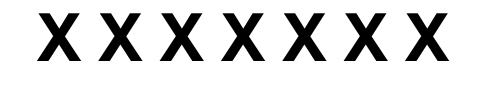

# **<sup>9</sup> Oppgave 9. (4%)**

**Knytte håndtegninger til denne oppgaven?** Bruk følgende kode:

Forklar hva som menes med redundans i industrielle styringssystemer. Gi noen eksempler på bruk av redundans.

## **Skriv ditt svar her...**

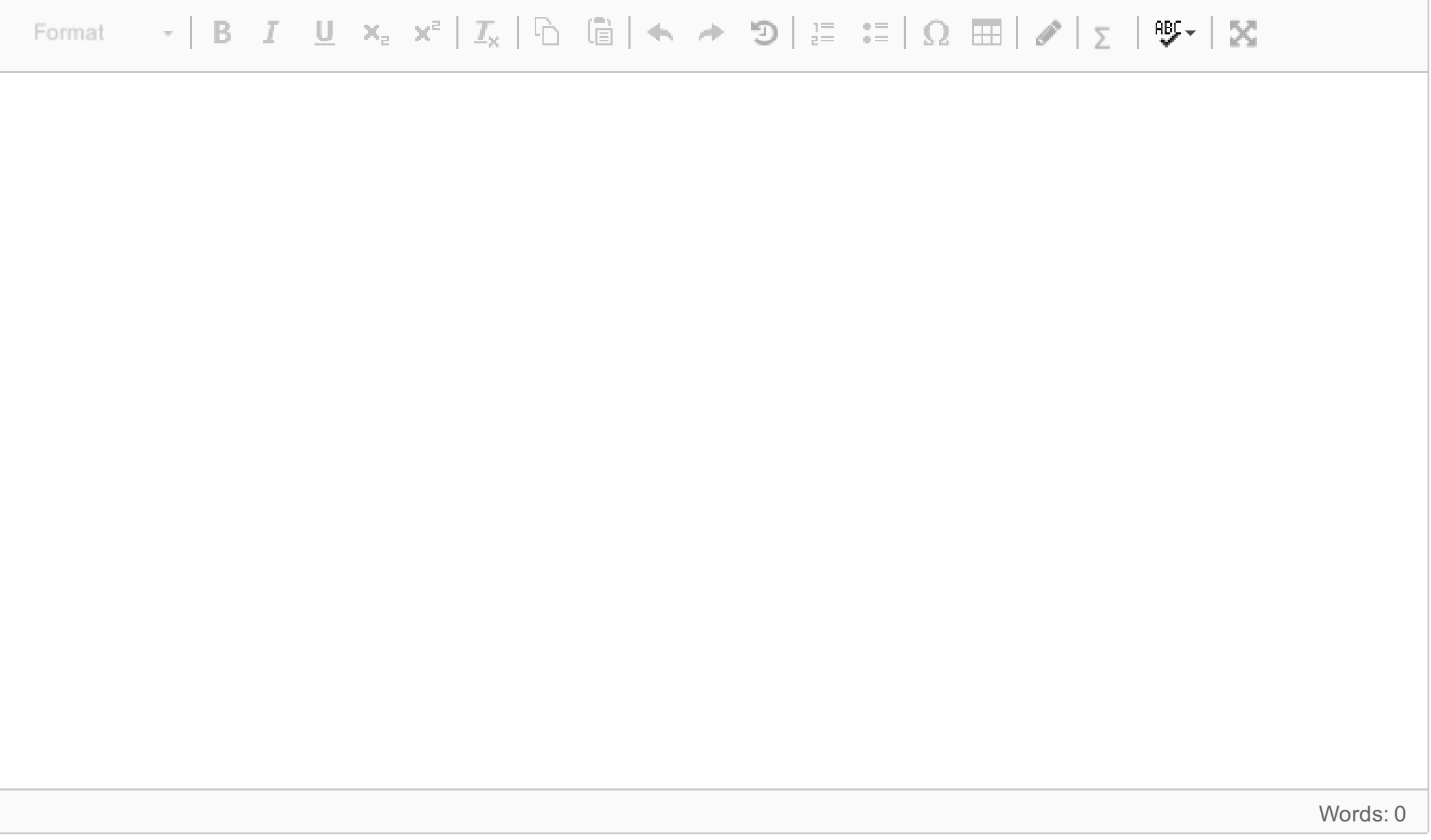

# **<sup>10</sup> Oppgave 10. (7%)**

## **Knytte håndtegninger til denne oppgaven?**

Bruk følgende kode:

#### 1.

NI-6008 IO-enheten som benyttes i lab har 12 bit A/D og D/A. A/D omformeren er satt til å dekke området 0 til 5 Volt. Hvilken nøyaktighet ( i Volt) kan du forvente med denne A/D-omformeren? Hva kan være årsaken til at en A/D omformer får dårligere nøyaktighet?

#### 2.

A/D omformeren har en maks samplingsrate på 10 kS/s (10000 samples/sekund).

Hva er den høyeste frekvensen som kan gjenskapes når maks samplingsrate benyttes?

Forklar hvordan aliasfrekvenser kan oppstå når en slik A/D omformer benyttes, og hva man bør gjøre for å unngå dette problemet.

## **Skriv ditt svar her...**

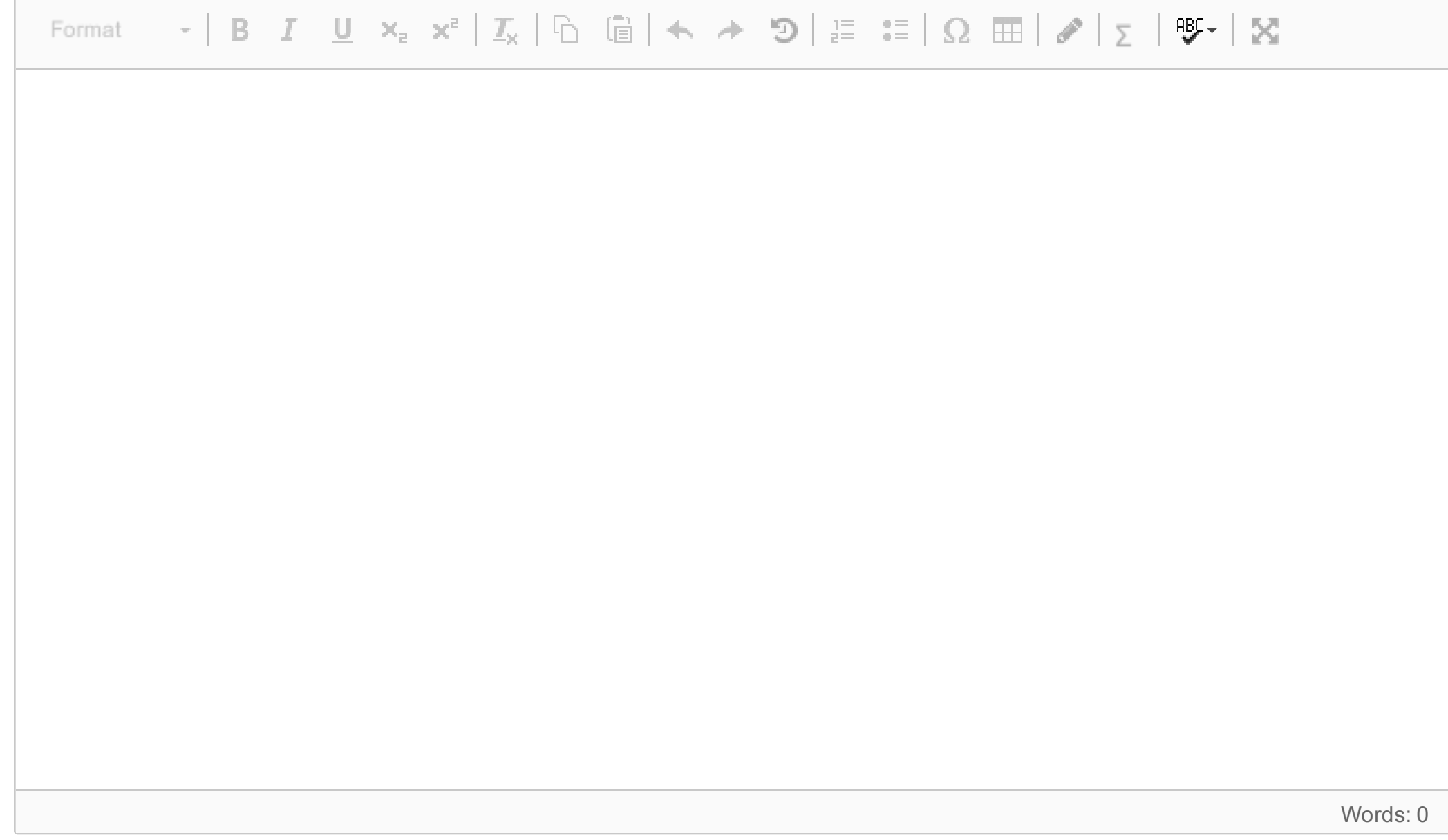

# **<sup>11</sup> Oppgave 11. (7%)**

Bruk følgende kode:

#### 1.

I signalbehandling benyttes ofte ulike filtre. Gi noen eksempler på hva vi kan benytte filtre til. Hva er forskjellen på et analogt og et digitalt filter?

## 2.

Moving-average (bevegelig middelverdi) er et digitalt filter. Forklar hvordan et slik filter virker, og hva vi ønsker å oppnå. **Skriv ditt svar her...**

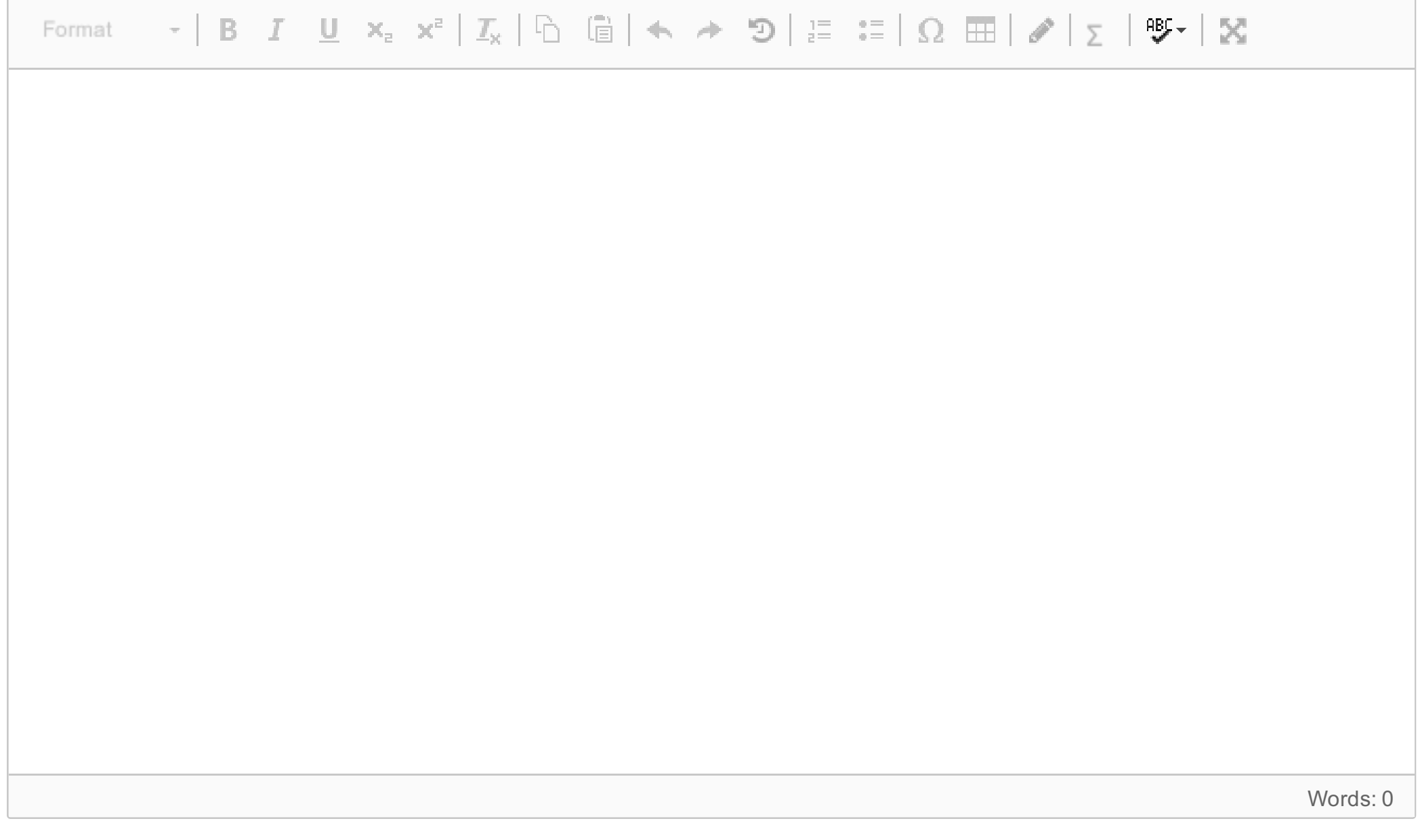

# **<sup>12</sup> Oppgave 12. (9%)**

# **Knytte håndtegninger til denne oppgaven?**

Bruk følgende kode:

Differensialligning under beskriver et generelt 1.ordens lavpassfilter.

 $a\dot{X}(t)+X(t)=U(t)$ 

X(t) - er filtrert signal. U(t) - er signal som skal filtreres.

a - er en parameter som velges av brukeren

1.

Bruk Eulers bakovermetode for diskretisering og finn den digitale versjonen. *(Skriv gjerne løsningen på egne ark som leveres separat hvis det er lettere).*

2.

Forklar hva løsningen praktisk innebærer. Hvilken oppgave har parameteren a. Hvilken betydning har samplingstiden T for at den digitale versjonen skal virke godt?

**Tips!** Eulers bakovermetode kan beskrives slik.

$$
\dot{X}(t)\approx \tfrac{X_k-X_{k-1}}{T}
$$

**Skriv ditt svar her...**

Words: 0

# **<sup>13</sup> Oppgave 13. (5%)**

**Knytte håndtegninger til denne oppgaven?** Bruk følgende kode:

Anta at du har fått i oppgave å gjennomføre et teknisk prosjekt som krever håndtering av IO, Web og kommunikasjon. Du kan enten benytte en ESP 32 (mikrokontroller) eller en PLS med nødvendige IO-enheter. Forklar hva du mener er fordeler og ulemper ved å benytte ESP 32 kontra en PLS.

#### **Skriv ditt svar her...**

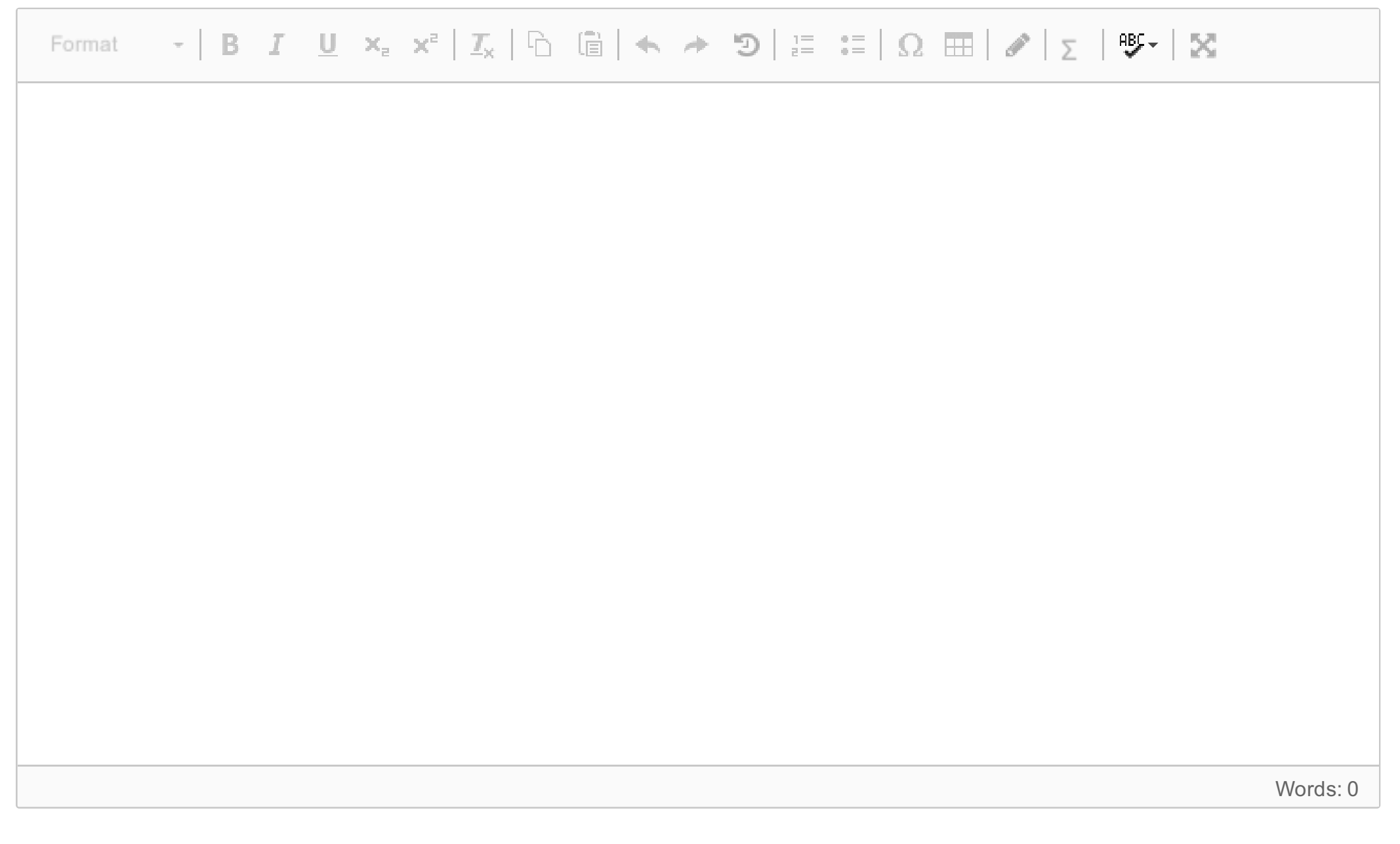

Maks poeng: 5

# **<sup>14</sup> Oppgave 14. (16%)**

Trafikklyset skal skifte på følgende vis:

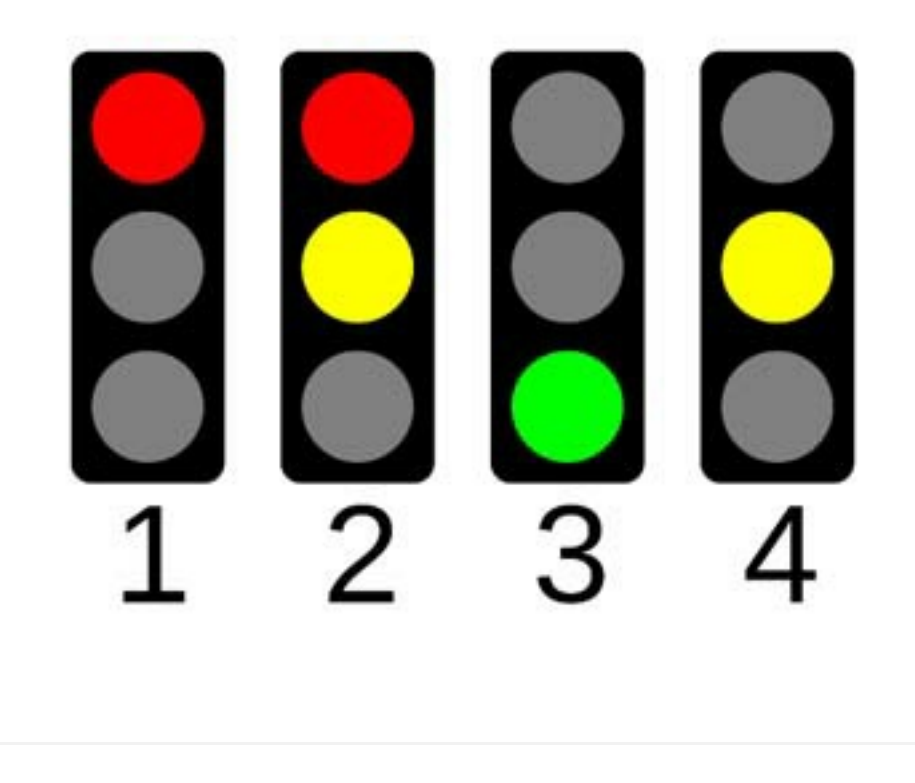

## **Du skal lage et PLS-program for styring av et lyskryss**.

Figuren over viser de 4 sekvensene lyskrysset skal benytte. Vi ser kun på nord-retningen i denne oppgaven. Selve oppgaven du skal løse er beskrevet i del 1 og del 2 under.

#### **Forutsetninger**

# **X X X X X X X**

## **Knytte håndtegninger til denne oppgaven?**

Bruk følgende kode:

- En vanlig vippebryter skal benyttes for å starte eller stoppe lyskrysset. Når bryteren er aktiv angir det Start/Sann. Når bryteren ikke er aktivert angir det Stopp/falsk.
- En Trykkbryter som angir Sann når den er trykket, og falsk når den slippes skal benyttes av fotgjengere som ønsker Grønt lys for sitt fotgjenger felt.
- Systemet har dermed 2 innganger som vi kan kalle; **StartLyskryss og FotgjBryter**
- Systemet har 5 utganger som vi kan kalle: **rodN, gulN, GronnN, fotgjRod, fotgjGronn**

**Oppgavene under skal fortrinnsvis løses med funksjonsblokker.**

**Tegn gjerne løsningen på egne ark som leveres separat. Beskriv i edit-boksen under hvordan din løsning skal virke.**

## **Oppgave del 1.**

Når startlyskryssbryteren aktiveres skal lyskrysset fungere for både biler og fotgjengere som er i nord-krysset. (Fotgjengere skal ikke benytte fotgjengerbryteren i del 1).

Biler skal først få rødt lys i 60 sekunder, deretter skal de få rødt og gult i 10 sekunder, for så å få grønt i 60 sekunder, deretter gult i 10 sekunder for så å gjenta denne syklusen fra start.

Når bilene har grønt eller gult skal fotgjengere ha rødt. Når biler har kun rødt lys skal fotgjengere ha grønt lys. Hvis startlyskryssbryteren slås av (deaktivert) skal lyskrysset stoppes og alle lys skal slås av.

## **Oppgave del 2.**

Del 1 skal utvides, slik at kun når en fotgjenger har trykket på Fotgjengerbryter skal de få grønt lys når bilene har rødt lys. Så lenge en fotgjenger ikke ber om grønt lys skal de ha rødt lys.

Forklar hvordan du vil løse dette, og vis løsningen med funksjonsblokker. Du trenger ikke tegne opp logikken du har gjort i del 1 på nytt.

## **Skriv ditt svar her...**

 $\cdot$  | B  $I$  U  $\times$   $\times$   $\cdot$  |  $I_{\times}$  |  $\odot$  |  $\odot$  |  $\star$   $\rightarrow$   $\odot$  |  $\gtrsim$  |  $\odot$  |  $\boxplus$  |  $\nearrow$  |  $\gtrsim$  |  $\mathfrak{B}$   $\star$  |  $\boxtimes$ Format

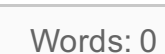